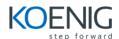

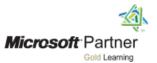

## **Developing Microsoft SharePoint Server 2016 Solutions**

Module 1: Getting Started with SharePoint Server 2016

**Module 2:** Working with SharePoint Objects

**Module 3:** Working with Lists and Libraries

Module 4: Designing and Managing Features and Solutions

Module 5: Working with Server-Side Code

**Module 6:** Client-Side SharePoint Development

Module 7: JavaScript Injection and Remote Provisioning

**Module 8:** Managing Identity and Permissions

Module 9: Introducing Add-in's for SharePoint

Module 10: Developing Remote Hosted SharePoint Add-in's

Module 11: Publishing and Distributing Add-in's

Module 12: Automating Business Processes

**Module 13:** Customizing User Interface Elements

Module 14: Working with Branding and Navigation